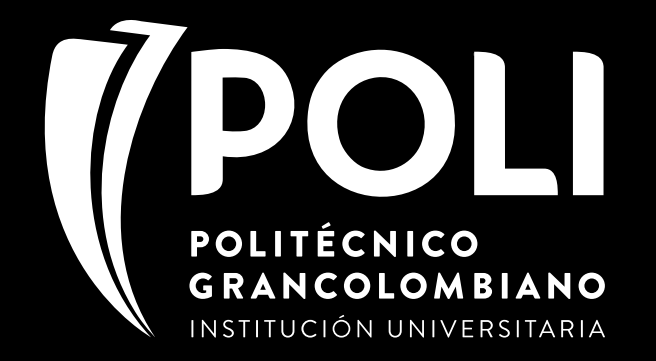

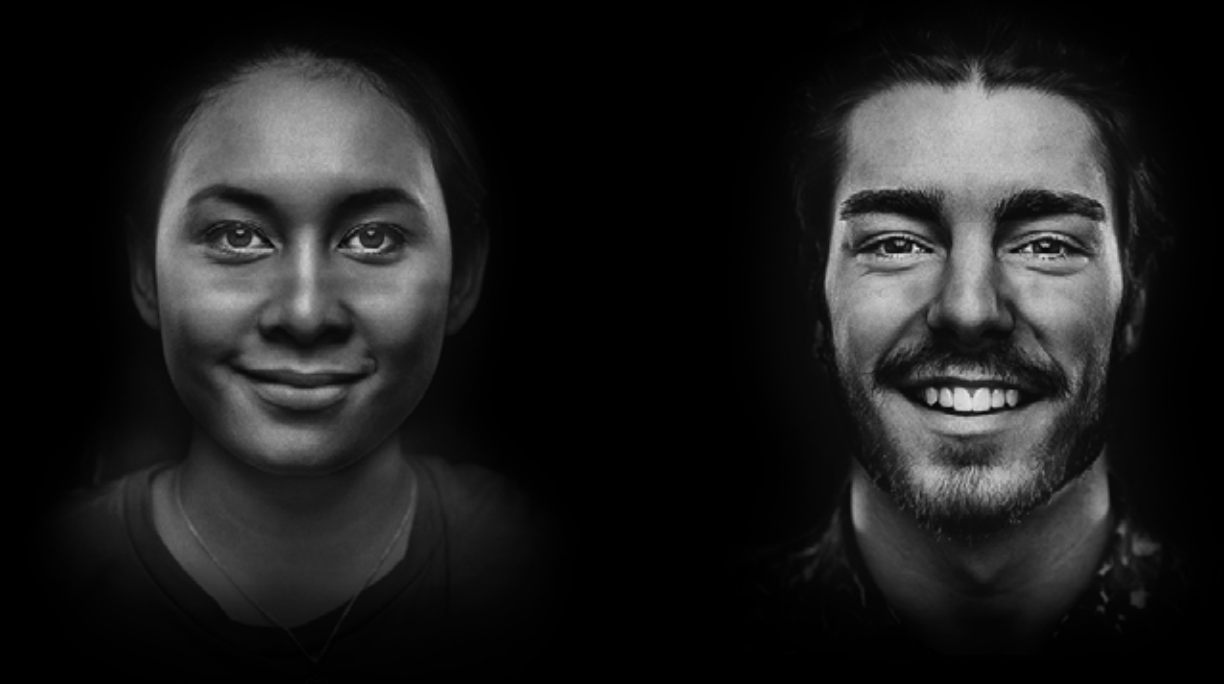

# Educación para la vida es aprender sin pretextos.

### QUITA LA PAUSA Y DALE PLAY A LO QUE QUIERES. **DIPLOMADOS - CURSOS - TALLERES**

**ACTUALIZACIÓN NUEVOS CONOCIMIENTOS**

**HOBBIES Y SENIORS**

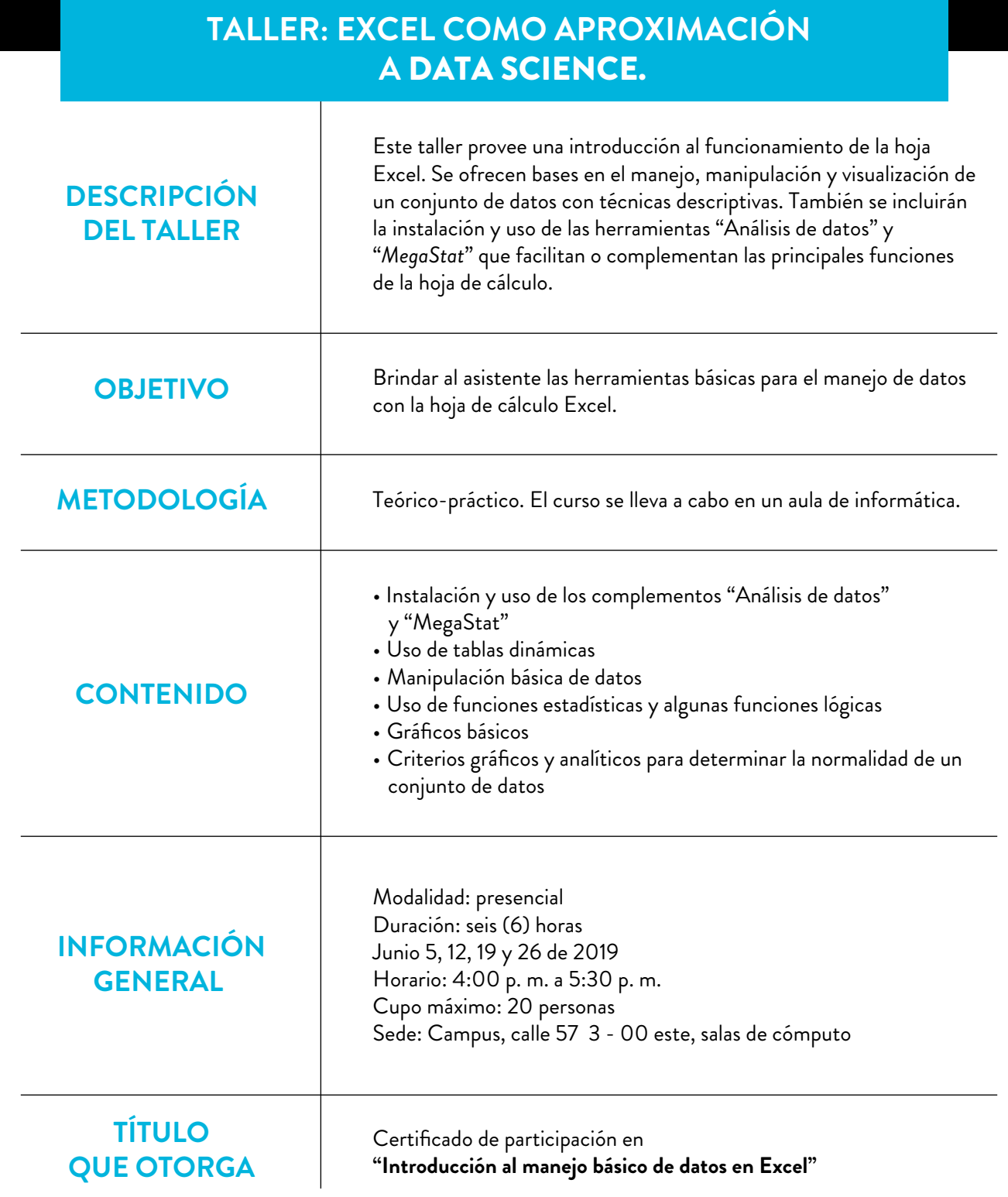

#### **A C T U A LIZ A CIÓ N**

#### SOMOS DIFERENTES, SOMOS POLI.

ACTUALÍZATE, BUSCA NUEVOS CAMINOS O EXPLORA LO QUE TE GUSTA. EN **POLI.EDU.CO**

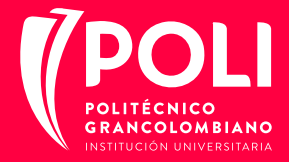

**TALLER ENERGÍAS RENOVABLES EN COLOMBIA:** ¿SON IMPORTANTES PARA EL PAÍS?

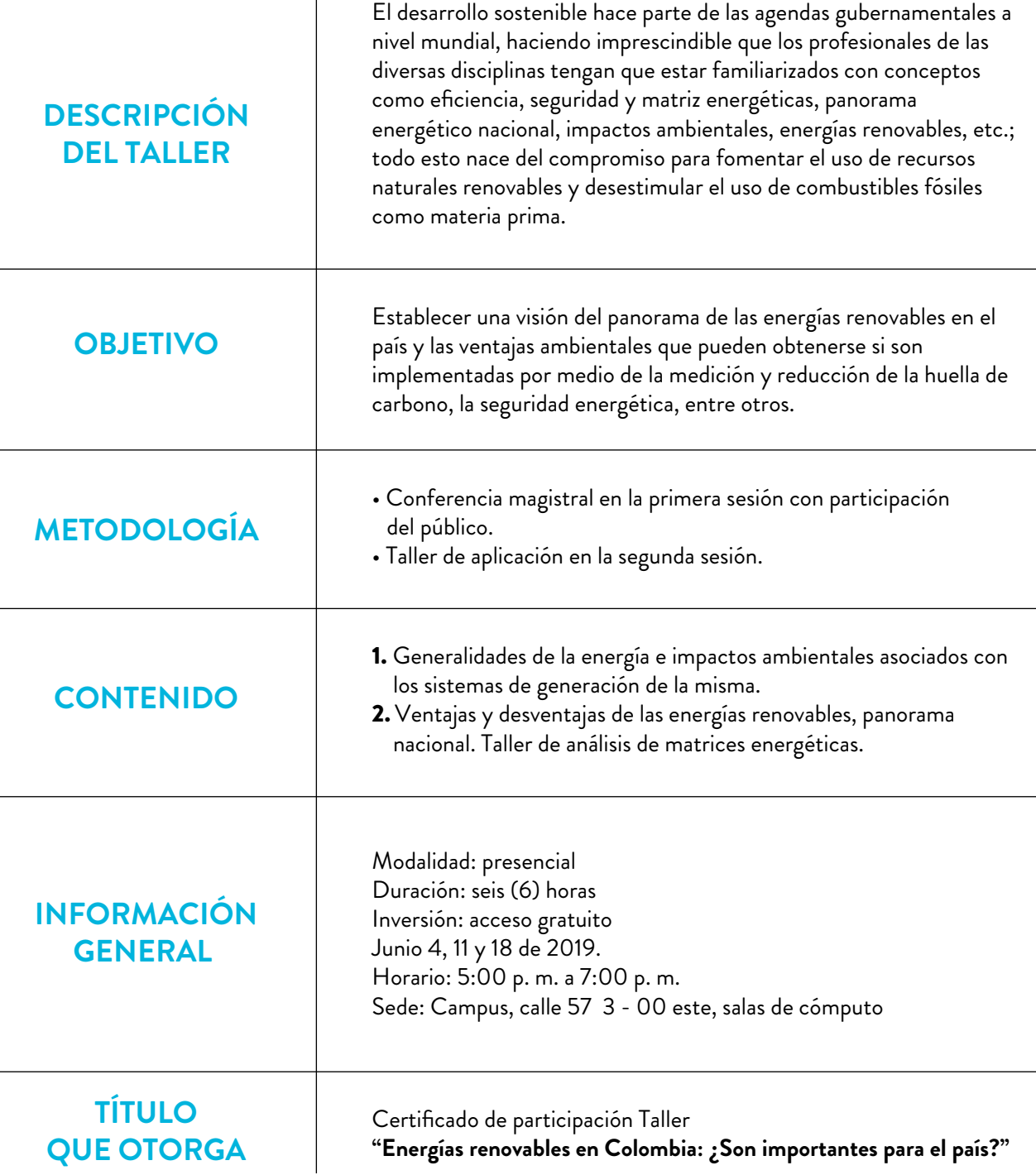

#### **A C T U A LIZ A CIÓ N**

#### SOMOS DIFERENTES, SOMOS POLI.

ACTUALÍZATE, BUSCA NUEVOS CAMINOS O EXPLORA LO QUE TE GUSTA. EN **POLI.EDU.CO**

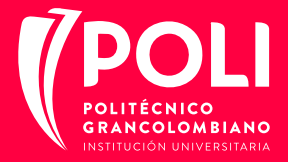

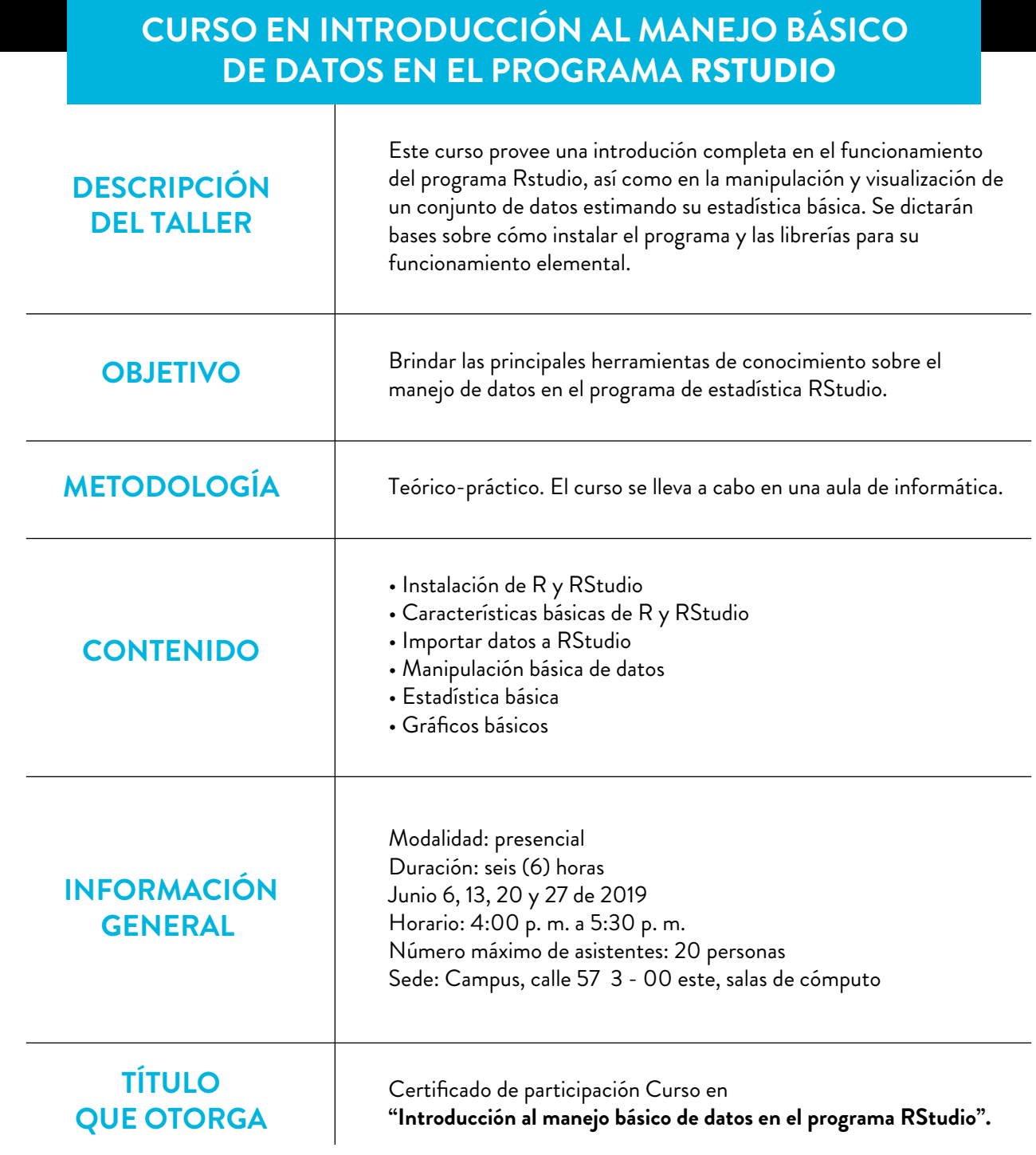

#### **A C T U A LIZ A CIÓ N**

#### SOMOS DIFERENTES, SOMOS POLI.

ACTUALÍZATE, BUSCA NUEVOS CAMINOS O EXPLORA LO QUE TE GUSTA. EN **POLI.EDU.CO**

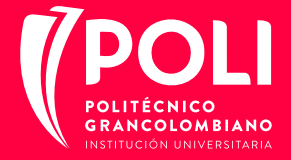

# Educación para la vida es aprender sin pretextos.

QUITA LA PAUSA Y DALE PLAY A LO QUE QUIERES. **DIPLOMADOS - CURSOS - TALLERES** 

# **[INSCRÍBETE AQUÍ](https://forms.gle/x9aWoQna2sR6gPC2A)**

## POLI.EDU.CO

**ACTUALIZACIÓN NUEVOS CONOCIMIENTOS HOBBIES Y SENIORS**

### SOMOS DIFERENTES, SOMOS POLI.

#### Línea gratuita 01 8000 180779

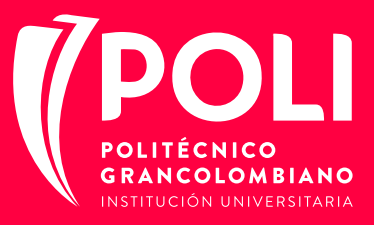